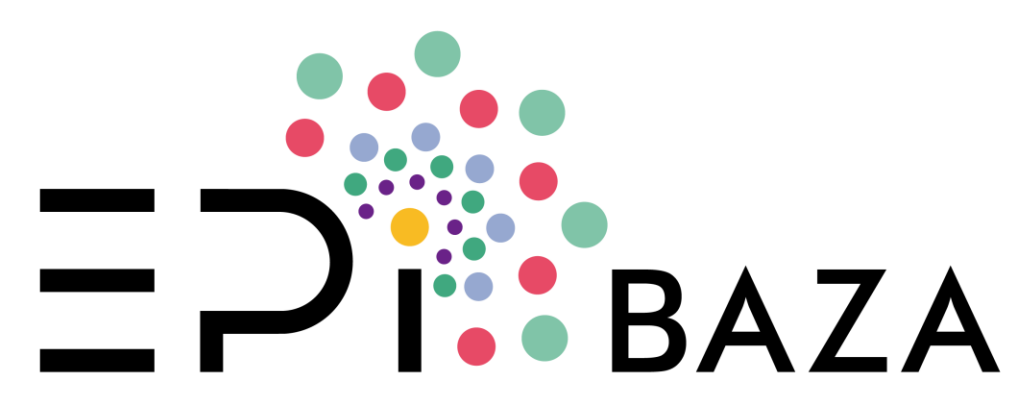

#### WWW.EPIBAZA.GOV.PL

#### **Struktura logiczna programu Epibaza i zakres gromadzonych danych**

Jacek Postupolski Andrzej Starski Marta Dmitruk Joanna Kowalska Katarzyna Kucharek Monika Stasiak

# **Plan prezentacji**

*Prezentacja dotyczy działania i funkcjonalności programu EpiBaza przewidzianych dla pracowników Państwowej Inspekcji Sanitarnej w zakresie bezpieczeństwa żywności*

#### **Tematy**

- Zakres gromadzonych danych
- Struktura logiczna programu i przegląd zakresu informacyjnego
- Obieg danych wprowadzanych do systemu

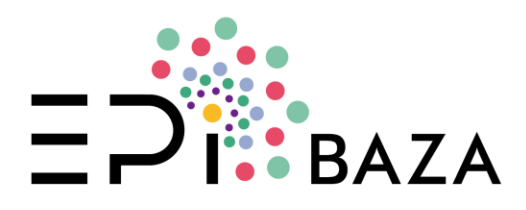

# **Podstawowy zakres gromadzonych danych**

#### **Rodzaje danych**

- Dane dotyczące kontroli
- Dane dotyczące produktu i próbki
- Dane dotyczące wyniku

#### **Korzyści**

- Jednolity system gromadzenia danych w zakresie bezpieczeństwa żywności i przedmiotów użytku dla całej Państwowej Inspekcji Sanitarnej
- Ułatwienie w komunikacji pomiędzy jednostkami w zakresie prowadzonych postępowań/badań
- Zwiększenie dostępności danych
- Uproszczenie raportowania danych

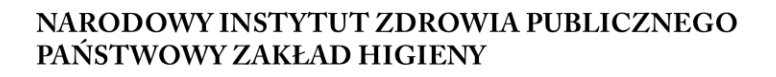

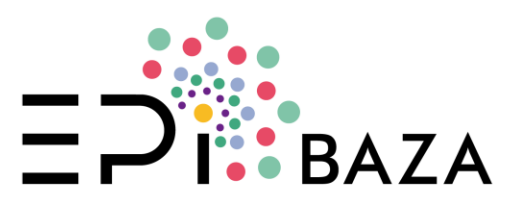

# **Podstawowy zakres gromadzonych danych**

#### **Domeny danych**

- Pestycydy
- Zanieczyszczenia chemiczne
- Dodatki
- Mikrobiologia
- Antybiotykooporność
- Migracja globalna i specyficzna
- GMO
- Weterynaryjne środki medyczne

*Domena:* tu zbiór danych o podobnej specyfice – wiąże się z ogólnym kierunkiem badania

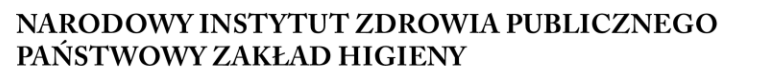

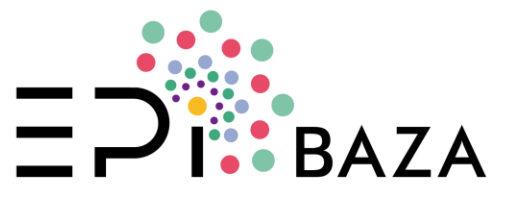

#### **Co zawiera program EpiBaza:**

- **System formularzowy** do wprowadzania danych i gromadzenia danych
- **Funkcjonalności**:
	- wyszukiwanie, filtrowania i wyświetlanie danych,
	- przechowywanie załączników (dokumentów) i komentarzy
	- reguły poprawności i wymagalności danych,
	- algorytm podpowiadania o potrzebie pobrania próbki w kontroli granicznej,
	- moduł tworzenia raportów,
	- moduł planowania i oceny realizacji Planu urzędowej kontroli żywności i monitoringu,
	- eksport danych (w tym w standardzie SSD2/EFSA)
- Istotnym elementem jest **moduł klasyfikacji żywności** zgodnie z systemem **FoodEx2**

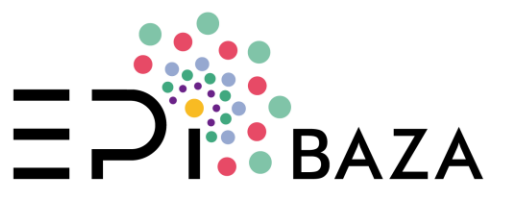

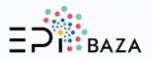

Ξ  $K<sub>C</sub>$ 

#### Lista kontroli krajowych

Bezpieczeństwo żywności (v.1.30.1 2019.07.01)

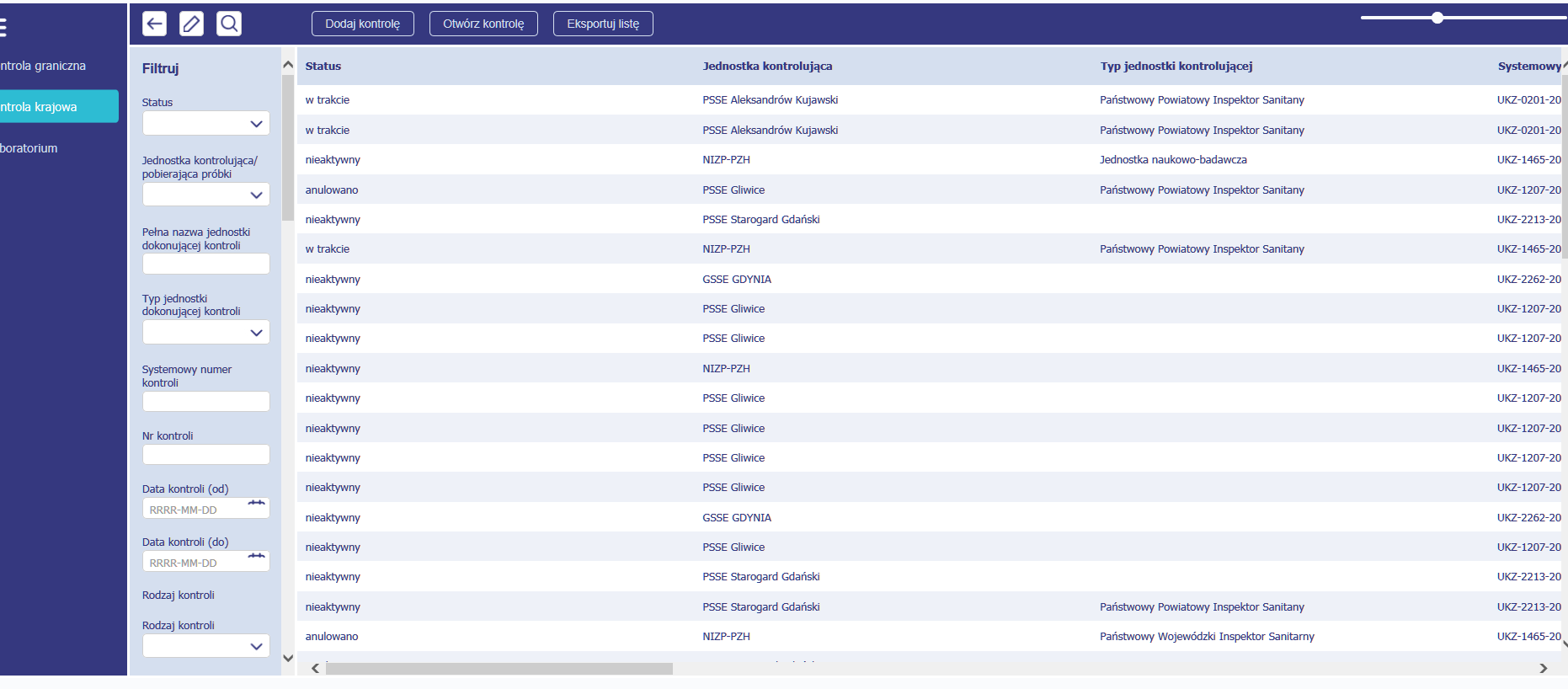

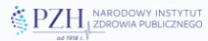

Copyright 2019

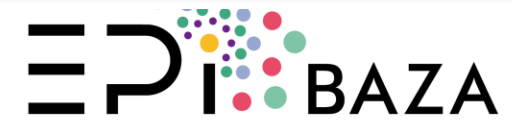

#### **1. Podstawowe elementy formularzy**

#### **2. Struktura logiczna:**

Wzajemne powiązanie tabel danych zawierających różnego rodzaju informacje

Tabele danych (baza danych) tworzone i edytowane są za pomocą formularzy

**3. Przegląd niektórych informacji gromadzonych w poszczególnych** Podstawowe wytyczne w zakresie gromadzenia danych

*Szczegółowego przeglądu dokonamy podczas ćwiczeń, w drugiej części dzisiejszego szkolenia*

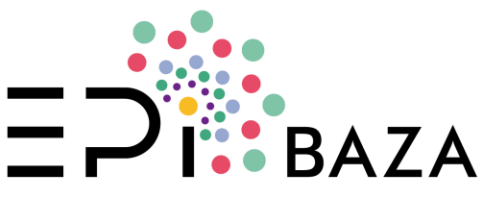

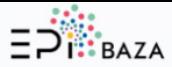

#### Partia kontroli krajowej UKZ-0201-2019-0001-PT01

Bezpieczeństwo żywności (v. 1.30.1 2019.07.01)

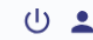

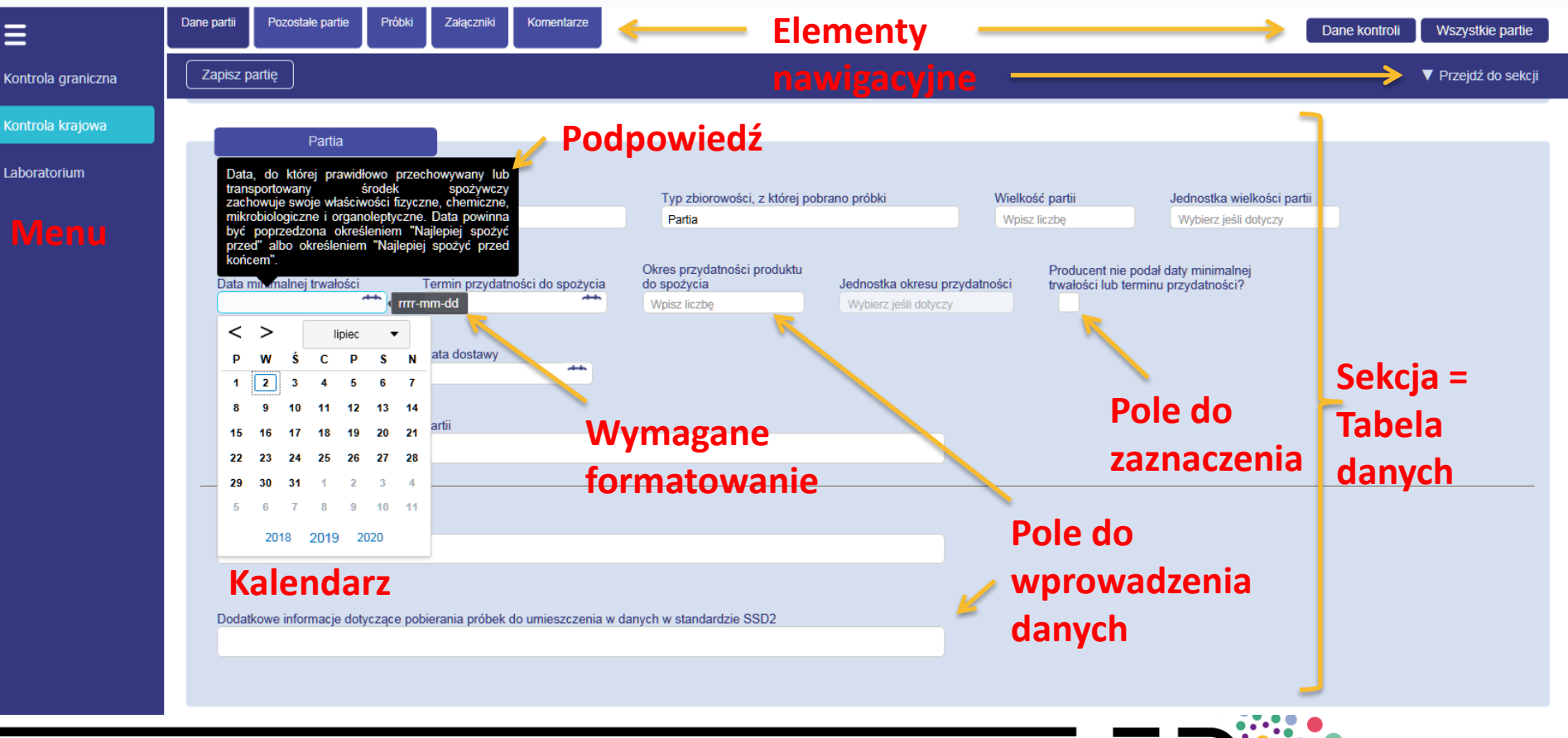

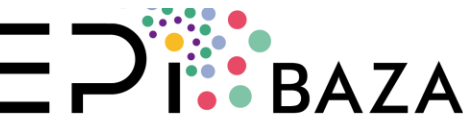

## **Słowniki hierarchiczne i wielokrotnego wyboru**

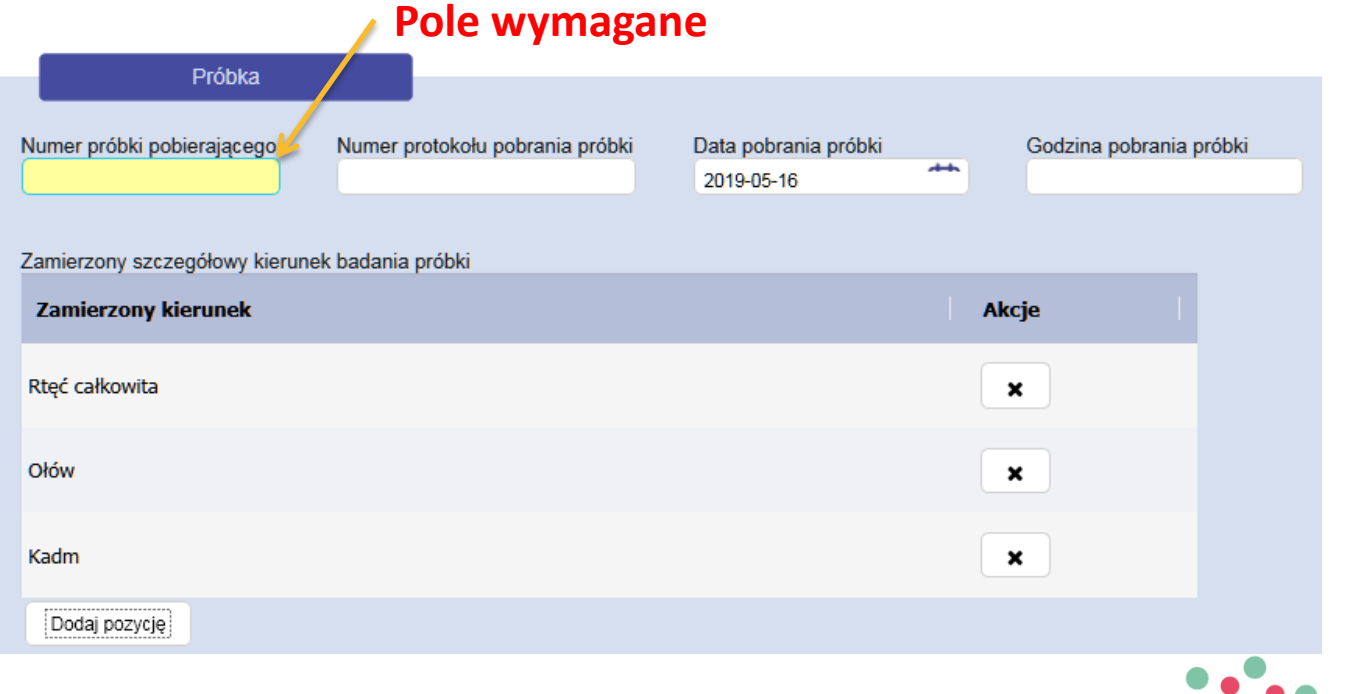

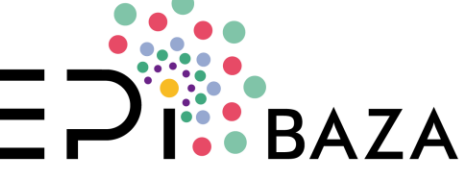

## **Słowniki hierarchiczne i wielokrotnego wyboru**

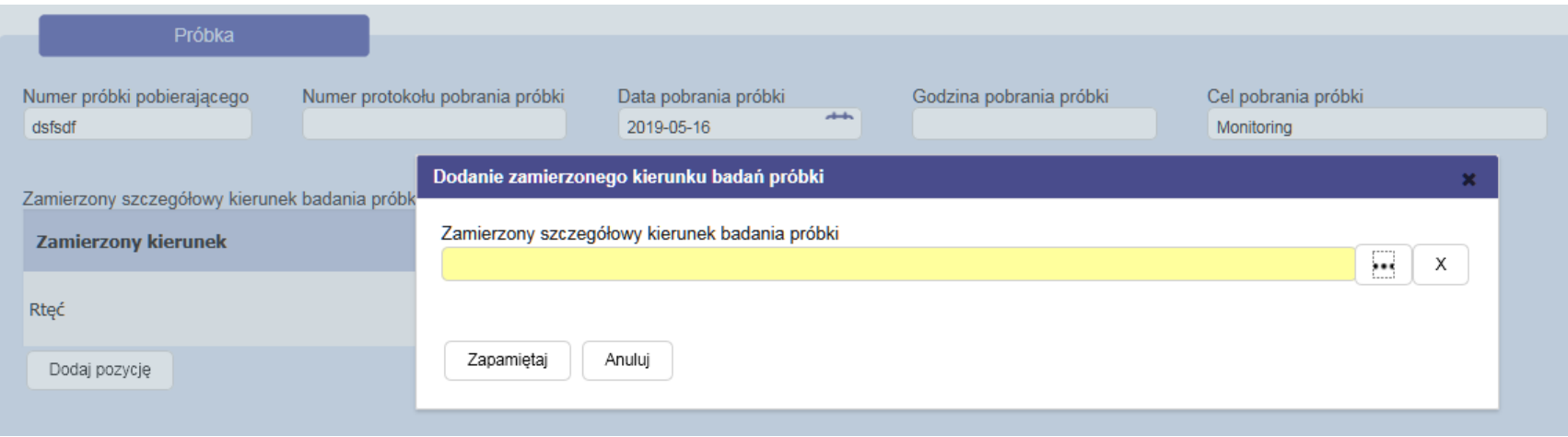

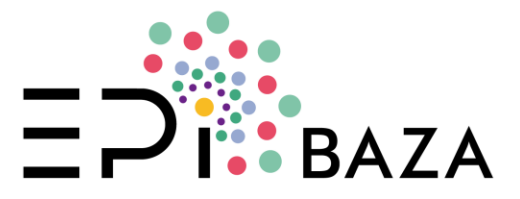

## **Słowniki hierarchiczne i wielokrotnego wyboru**

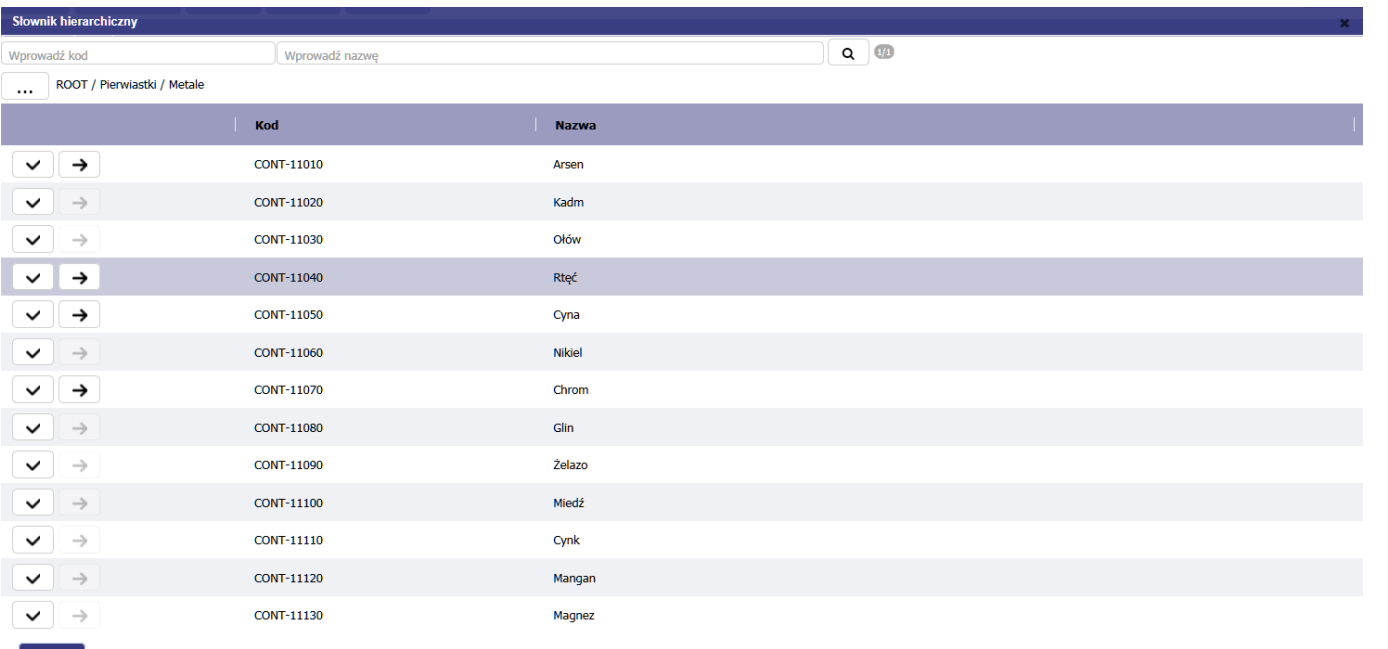

Anuluj

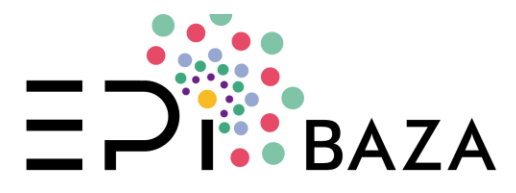

#### **Struktura logiczna i przegląd zakresu informacyjnego**

#### **Struktura EpiBazy zawiera poziomy:**

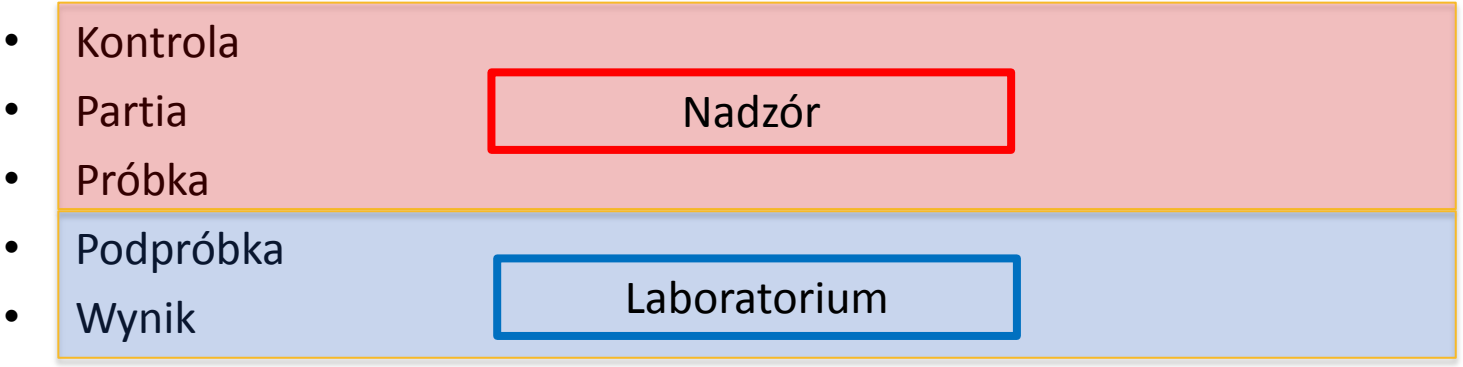

**Każdy poziom zawiera sekcje** (odrębne zakresy informacyjne)

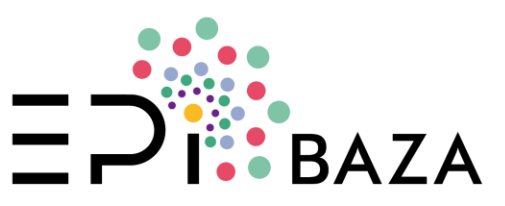

### **Poziom I: Kontrola**

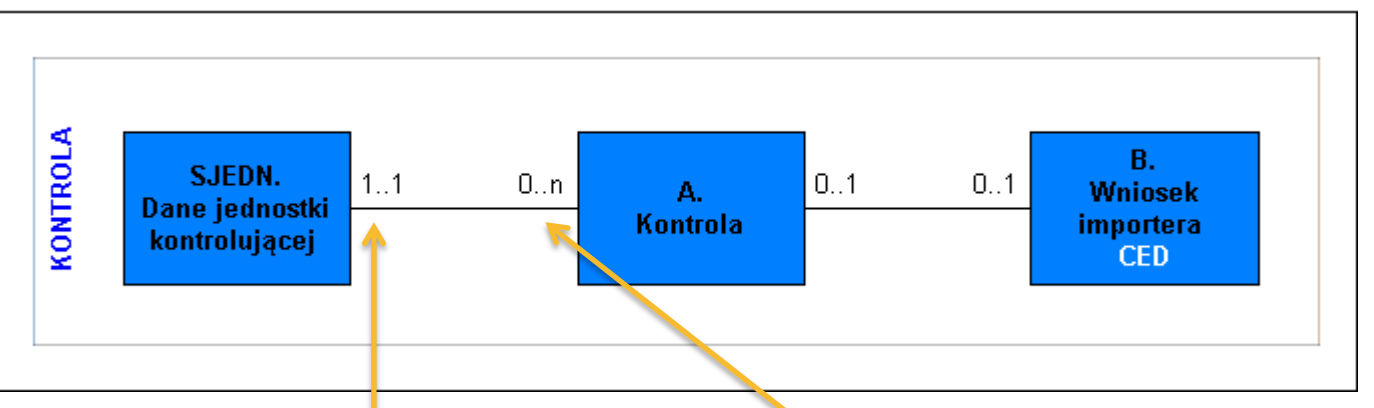

To znaczy: Każdej **kontroli** przypisana jest co najmniej **JEDNA jednostka** kontrolująca i co najwyżej **JEDNA** jednostka kontrolująca

> NARODOWY INSTYTUT ZDROWIA PUBLICZNEGO PAŃSTWOWY ZAKŁAD HIGIENY

To znaczy: Każdej **jednostce kontrolującej**  przypisanych jest co najmniej **ZERO**  kontroli i co najwyżej **WIELE** (n) kontroli

### **Poziom I. Przegląd zakresu informacyjnego**

#### **A. KONTROLA**

**A.03 Systemowy numer kontroli**: unikatowy numer w skali kraju nadawany automatycznie,

użytkownik nie ma może go zmodyfikować

Struktura numeru: **GKS/UKZ-TTTT-RRRR-KKKK-PTnn-PRnnn-PPnn-Wnnn**

Legenda: GKS  $\rightarrow$  Graniczna kontrola sanitarna; UKZ  $\rightarrow$  Urzędowa kontrola żywności

TTTT  $\rightarrow$  Kod TERYT powiatu; RRRR  $\rightarrow$  Rok kontroli; KKKK  $\rightarrow$  numer kolejny kontroli

PTnn  $\rightarrow$  PT = partia, nn – numer kolejny partii

 $PRnn \rightarrow PR = próbka$ , nn – numer kolejny próbki

 $PPnn \rightarrow PP = podpróbka$ , nn – numer kolejny podpróbki

Wnnn  $\rightarrow$  W= wynik, nnn – numer kolejny wyniku

**A.08 Typ punktu kontroli/pobrania próbki**: Określa poziom łańcucha obrotu żywnością, na którym pobrano próbkę/dokonano kontroli

**A.11 Podjęte czynności**:

• Tylko dla GKS (Granicznej Kontroli Sanitarnej): określają rodzaj prowadzonej kontroli

**B. Dokument CED** – zakres informacyjny zgodny z formularzem CED wg rozp. (WE) nr 669/2009

**Dane jednostki kontrolującej** – wprowadzane są na podstawie logowania zarejestrowanego użytkownika

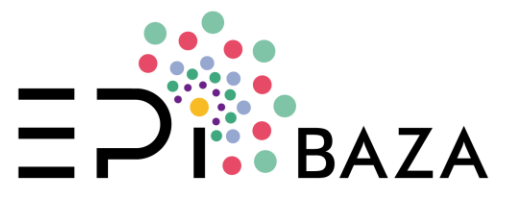

#### **Poziom II: Partia**

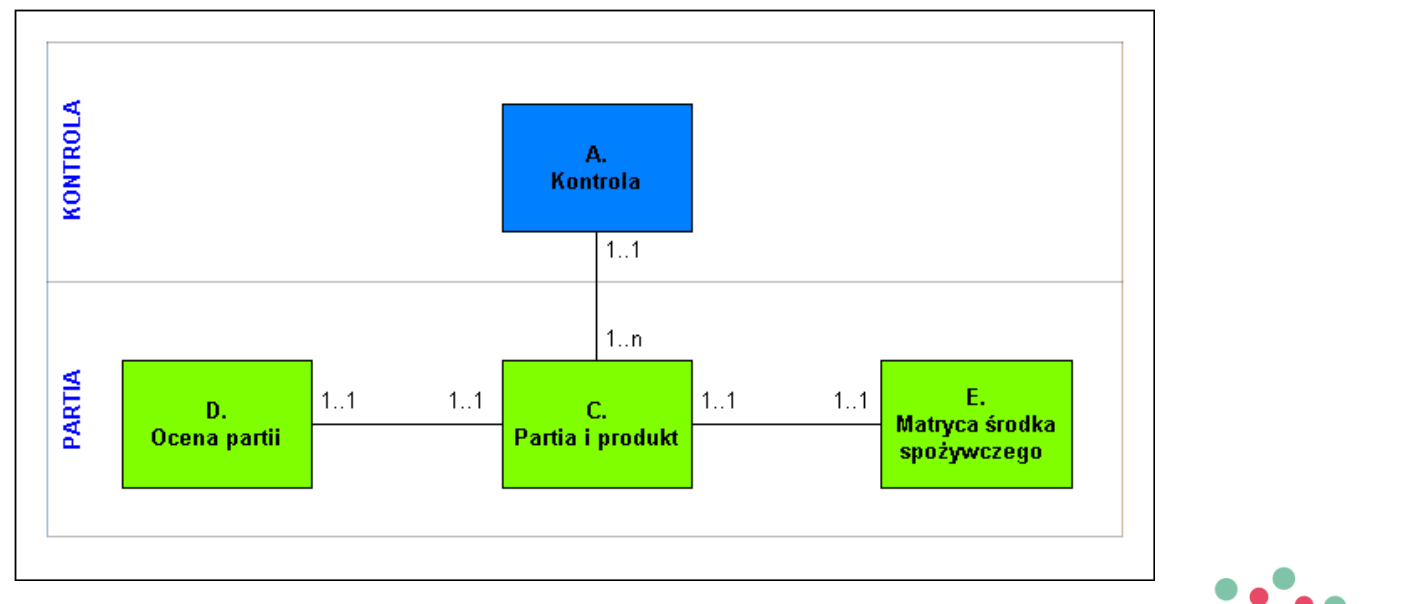

**BA7A** 

#### **Poziom II. Przegląd zakresu informacyjnego**

#### **C. PARTIA i PRODUKT**

**C.03 Typ zbiorowości, z której pobrano próbki**: możliwy wybór *partia (cała)* albo *partia (fragment)*, jeśli nie wiadomo należy wybrać *Partia*

**C.06 Data minimalnej trwałości, C.07 Termin przydatności do spożycia, C.08 Okres przydatności produktu do spożycia, C.09 Jednostka okresu przydatności, C.10 Producent nie podał daty … trwałości**

- Termin przydatności/trwałości może być określona na wiele sposobów, formularz umożliwia rozróżnienie rodzaju informacji.
- Możliwe formaty wprowadzenia daty to DD-MM-RRRR, MM-RRRR, w uzasadnionych przypadkach RRRR.
- Należy zwrócić uwagę, że w przypadku **mikrobiologii** udokumentowana data podjęcia badań przed upływem terminu przydatności jest elementem potwierdzającym prawidłowość postępowania.
- W przypadku braku jakiejkolwiek informacji należy zaznaczyć pole Producent nie podał.

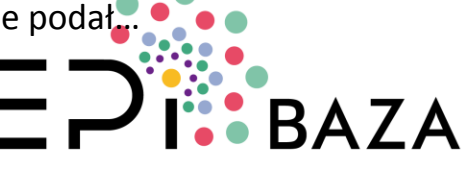

**C.16 Dodatkowe informacje dotyczące partii**: Podobne pola wprowadzono w każdej sekcji, aby umożliwić przekazanie przez użytkownika, niestandardowych, istotnych informacji dodatkowych

#### **E. Matryca środka spożywczego**

**E.02 Nazwa produktu (środka spożywczego)**: **Nazwa jest podstawą dla prawidłowej klasyfikacji produktu.**

- Nazwa powinna zawierać **precyzyjne określenie czym jest produkt** (niezależnie od tego jak został on nazwany przez producenta), np. *chleb pszenno-żytni* zamiast *chleb biały* albo *rodzinny*, jeżeli jednak nazwa zwyczajowa jest oczywista, to jest ona wystarczająca np. *chleb baltonowski*
- **Informację o istotnych surowcach** *np. musztarda miodowa, chleb razowy żytni, kasza jęczmienna, sól morska, miodowe kółeczka – płatki pszenne esktrudowane*
- Nazwę **podaną przez producenta**, w tym również nazwę własną jeżeli występuje, np. *czekolada mleczna z nadzieniem malinowym Finezja malinowa*
- Istotną **informację o przetworzeniu** (np. z nadzieniem, niepasteryzowany, pasteryzowany, dmuchany, średniorozdrobniona, parzona, wędzona) przetworzeniu **lub jakościową** (4% tłuszczu, bezglutenowy, 12% vol. alk.), którą producent podał jako element nazwy produktu

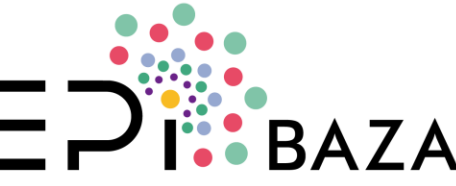

**E.03 Kod CN**: Tylko w przypadku GKS lub, gdy jest on istotny dla rozróżnienia produktu **E.05 Kod środka spożywczego FoodEx2: → system klasyfikacji środków spożywczych E.06 Dodatkowa klasyfikacja środka spożywczego**: W przypadku **dodatków** wymagana zawsze, dla **mikrobiologii** o ile ma zastosowanie (rozp. (WE) 2073/2005), dla **akrylamidu** wymagana zawsze, dla **toksyn T-2 i HT-2** zalecana

**E.07 Produkt gotowy do spożycia?**: Pole ważne dla **mikrobiologii**, należy zaznaczyć, aby wskazać produkty gotowe do bezpośredniego spożycia, nie dotyczy to produktów, które z natury przeznaczone są do bezpośredniego spożycia

**E.08 Produkt jednorazowego użytku?**: Pole ważne dla **materiałów i wyrobów do kontaktu z żywnością**

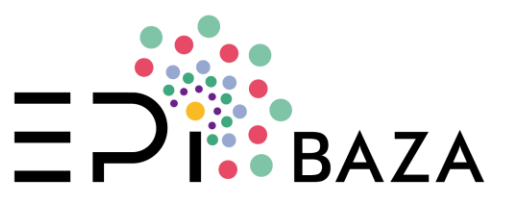

**E.09 Państwo pochodzenia produktu**: Możliwe jest wskazanie wielu państw pochodzenia produktu np. w przypadku mieszanek orzechów

**E.11 Państwo przetworzenia produktu**: Wprowadzono nowe pole pozwalające na rozróżnienia państwa pochodzenia od państwa przetworzenia produktu

**E.13 Strefa połowu ryb**: Tę informację należy podać w przypadku **zanieczyszczeń**, o ile jest ona dostępna, w przypadku ryb sprzedawanych luzem taką informację należy pobrać w czasie kontroli

**E.15 Podmiot odpowiedzialny za produkt**: Pole złożone zawiera możliwość wskazania rodzaju podmiotu np. Podmiot odpowiedzialny, Producent, Zakład produkcyjny, Importer, Dystrybutor

**E.17 Skład**: Pole złożone. Skład należy wprowadzić zgodnie z informacją na etykiecie, podając również informacje ilościowe, jeżeli zostały udzielone. Nie jest wymagane szczegółowe podawanie składników wzbogacających preparatów do początkowego i następnego żywienia niemowląt oraz suplementów diety zawierających mieszaniny minerałów lub witamin

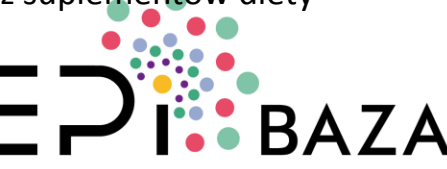

**E.18 Zastosowane substancje dodatkowe**: Pole złożone. Informacje o zastosowanych substancji dodatkowych oraz jeżeli jest znana ich funkcji technologicznych należy wprowadzić w przypadku badań w kierunku **substancji dodatkowych**. Można pominąć w przypadku innych kierunków badań

**E.19 Sezon zbioru**: Wymagany dla badań w kierunku **azotanów**, określenie powinno jednoznacznie identyfikować okres zbioru z wymaganiem zawartym w rozporządzeniu (WE) nr 1881/2006. Cenną informacją jest sezon zbioru (rok) w przypadku ziarna zbóż pobieranego do badań

#### **D. OCENA PARTII**

**D.03 Podjęte działania**: Pole dotyczy UKŻ i monitoringu **D.06 Działania podjęte w wyniku niezatwierdzenia dokumentów, D.12 Decyzja dotycząca zatwierdzenia przesyłki**: Pole dotyczy GKS

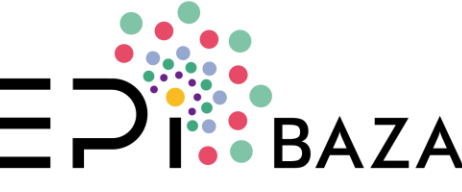

#### **Poziom III: Próbka**

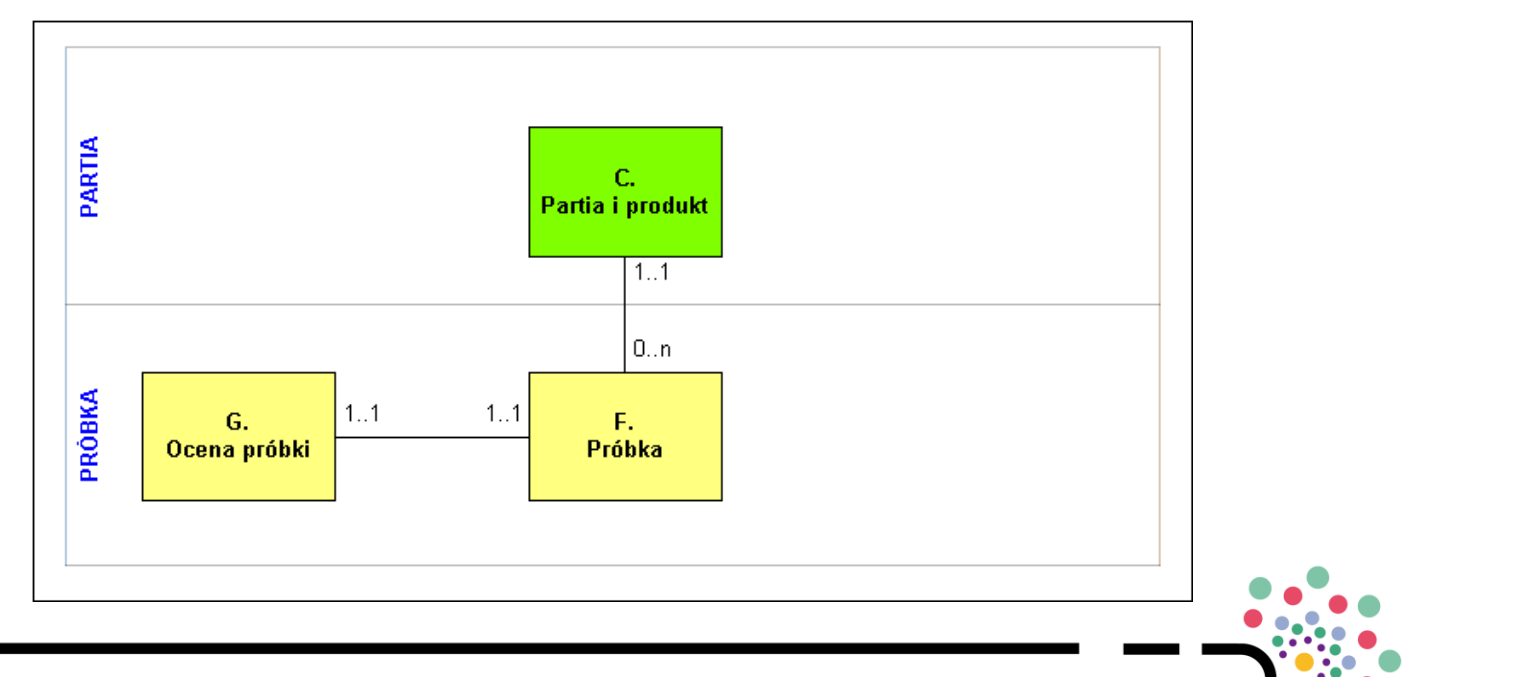

RA7A

### **Poziom III. Przegląd zakresu informacyjnego**

**F. PRÓBKA**

**F.06 Numer protokołu pobrania próbki**: Podawany jest dopiero na etapie pobrania próbki, nie zaś kontroli, mogą wystąpić sytuacje, gdy w ramach jednej kontroli pobrano próbki wypełniając (i nadając numer) więcej niż jeden protokół pobrania próbek

**F.07 Cel pobrania próbki**: Możliwość wyboru tylko jednego celu!

**F.08 Ogólny kierunek badań, F.09 Zamierzony szczegółowy kierunek badań**: pola służą informacji w jakim kierunku laboratorium powinno zbadać próbkę (stąd laboratorium dowiaduje się w jakim kierunku badać próbkę)

**F.14 Laboratorium badające próbkę**: Wybór laboratorium z listy czyni próbkę "widzialną" dla wybranego laboratorium

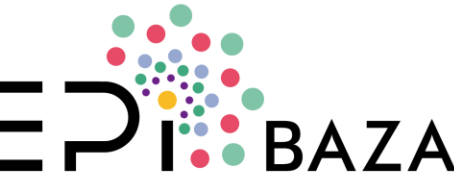

**F.10 Podstawa prawna dla pobrania próbki**: Podstawą do pobrania próbki są w pierwszej kolejności rozporządzenia o zwiększonej kontroli granicznej, następnie dokument zawierający parametry pozwalające na ocenę próbki/wyniku, następnie ogólne przepisy prawa żywnościowego (rozporządzenie (WE) nr 178/2002), a w dalszej kolejności rozporządzenia o urzędowej kontroli żywności (rozp. (WE) nr 882/2004, rozp. (UE) nr 625/2017), rozporządzenie (WE) nr 852/2004 i inne. Podstawą nie są rozporządzenia zawierające wyłącznie metodyki pobierania próbek.

**F13. Podstawa prawna metodyki pobrania próbki**: Należy wybrać rozporządzenie szczegółowe określające metodykę pobierania próbek, jeżeli brak takiego rozporządzenia to bardziej ogólne przepisy (np. dla mikrobiologii będzie to rozporządzenie (WE) nr 2073/2005)

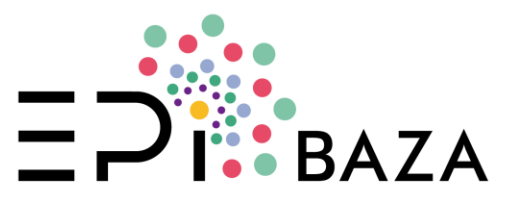

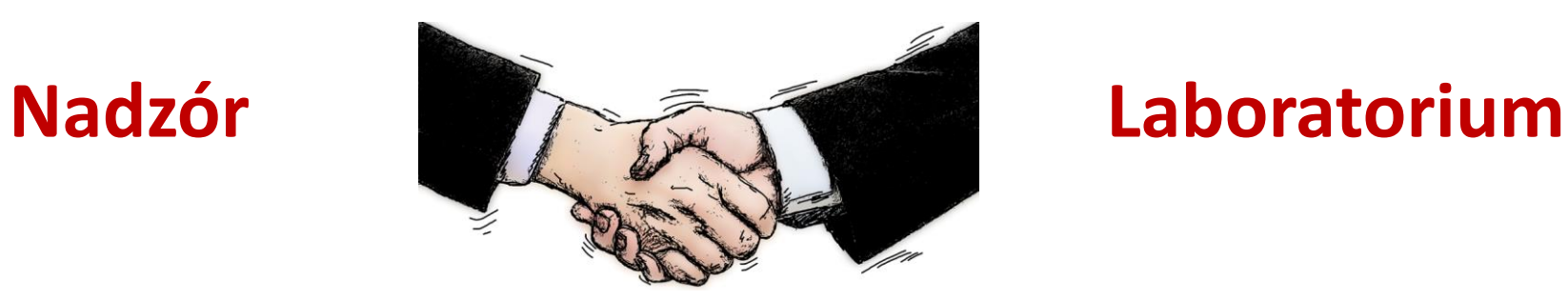

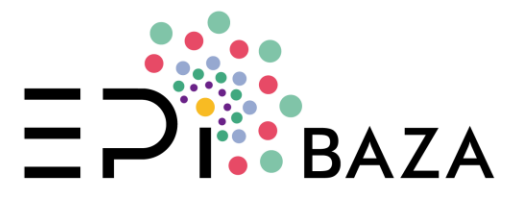

### **Poziom IV: Podróbka**

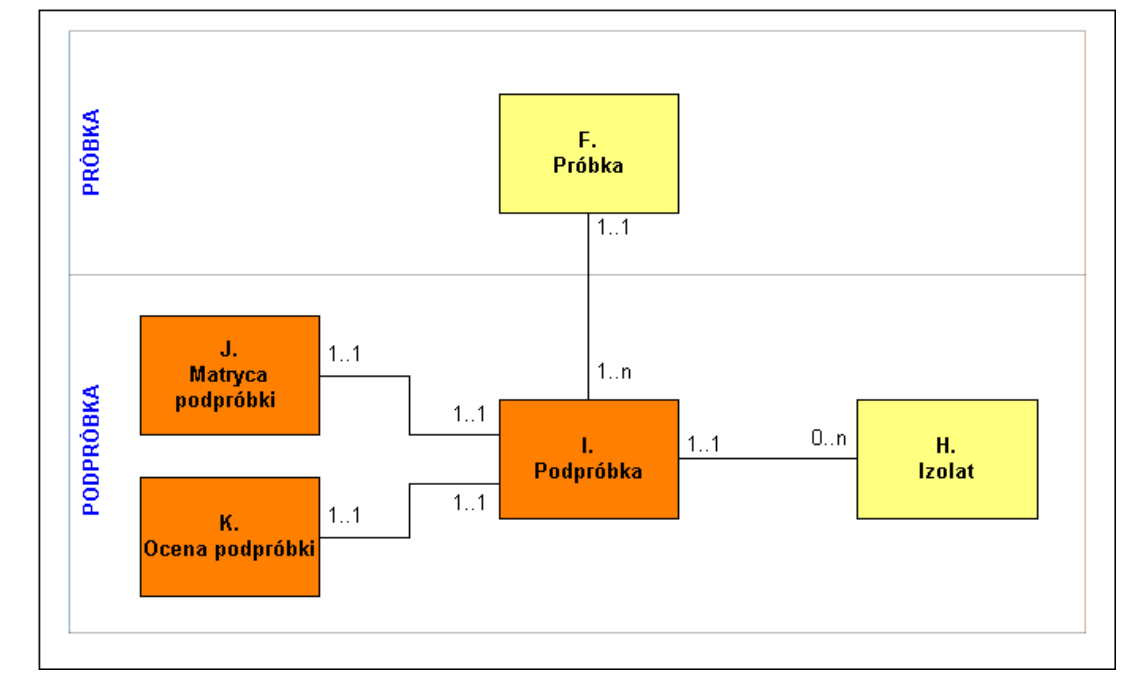

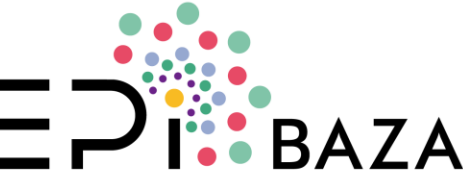

#### **Poziom IV. Przegląd zakresu informacyjnego I. PODPRÓBKA**

**Dane o podpróbce i jej matrycy są automatycznie**, domyślnie **uzupełniane** danymi wprowadzonymi dla próbki i matrycy produktu (partii) **I.04 Numer próbki/podpróbki nadany w laboratorium**: Może różnić się od numeru nadanego przez pobierającego próbkę

**I.05 Ogólny kierunek badań**: Laboratorium może zmienić kierunek ogólny nadany przez nadzór. Wybór w tym polu definiuje wygląd i terminologię w sekcji M. Wynik

**I.06 Cel wydzielenia próbki/podpróbki**: Należy obowiązkowo wskazać jeżeli są dwie lub więcej podpróbek, jeżeli jest jedna podpróbka (czyli *de facto* nie wydzielono podpróbki z próbki) to pole to pozostaje puste

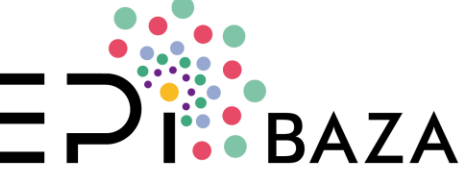

#### **Poziom IV. Przegląd zakresu informacyjnego J. MATRYCA PODPRÓBKI**

Może różnić się od matrycy badanej partii produktu, należy zatem ponownie ją określić w polach:

**J.01 Nazwa podpróbki, cechy wyróżniające**: Należy wskazać nazwę podpróbki oraz cechy wyróżniające (o ile występują) w porównaniu z matrycą próbki (domyślnie kopiowana jest wartość E.02 Nazwa produktu)

**J.02 Kod środka spożywczego FoodEx2**: domyślnie kopiowana jest wartość E.05 Kod środka spożywczego FoodEx2, jeżeli matryca podpróbki różni się od matrycy próbki to należy dokonać modyfikacji kodu

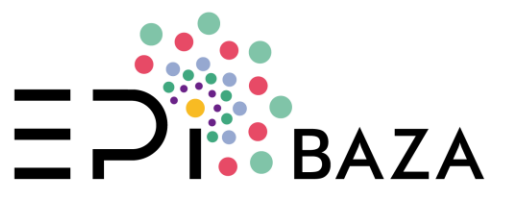

#### **Kiedy należy wydzielić podpróbkę?**

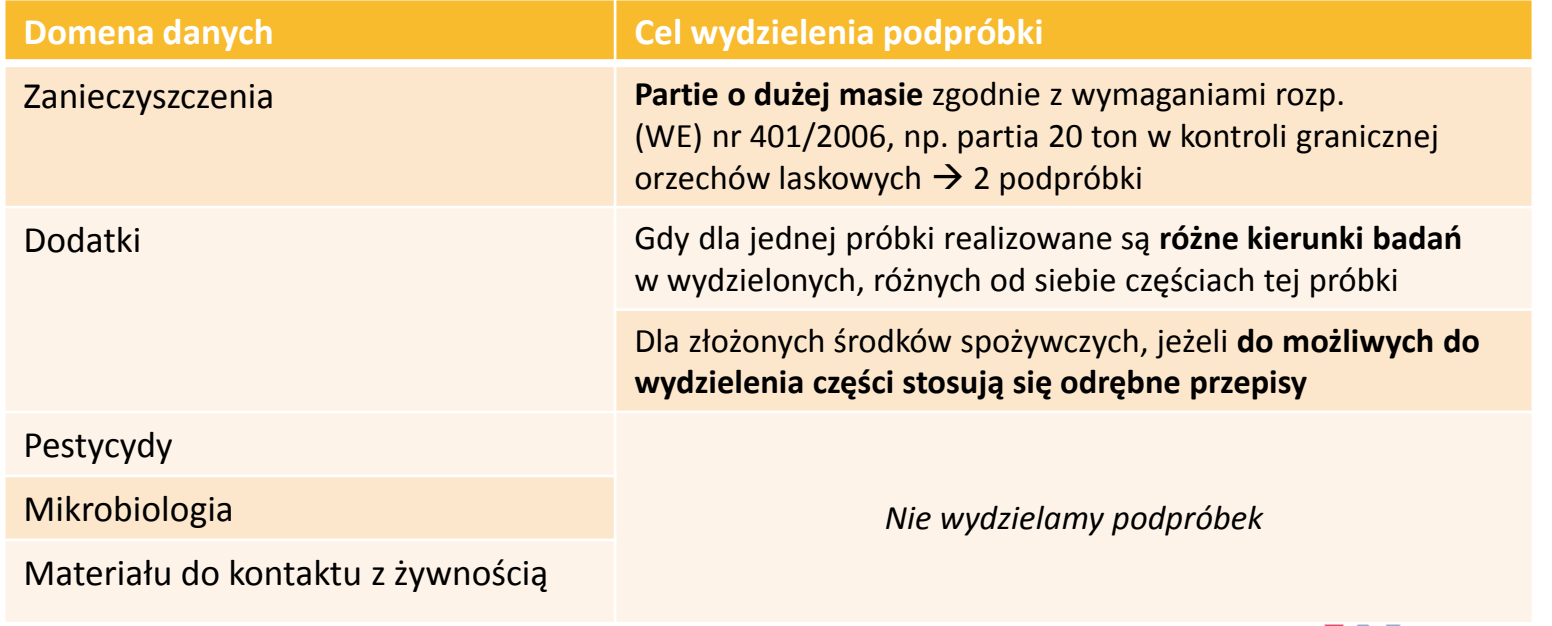

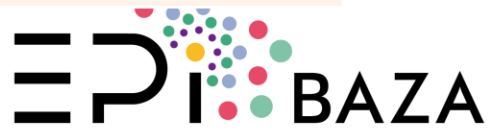

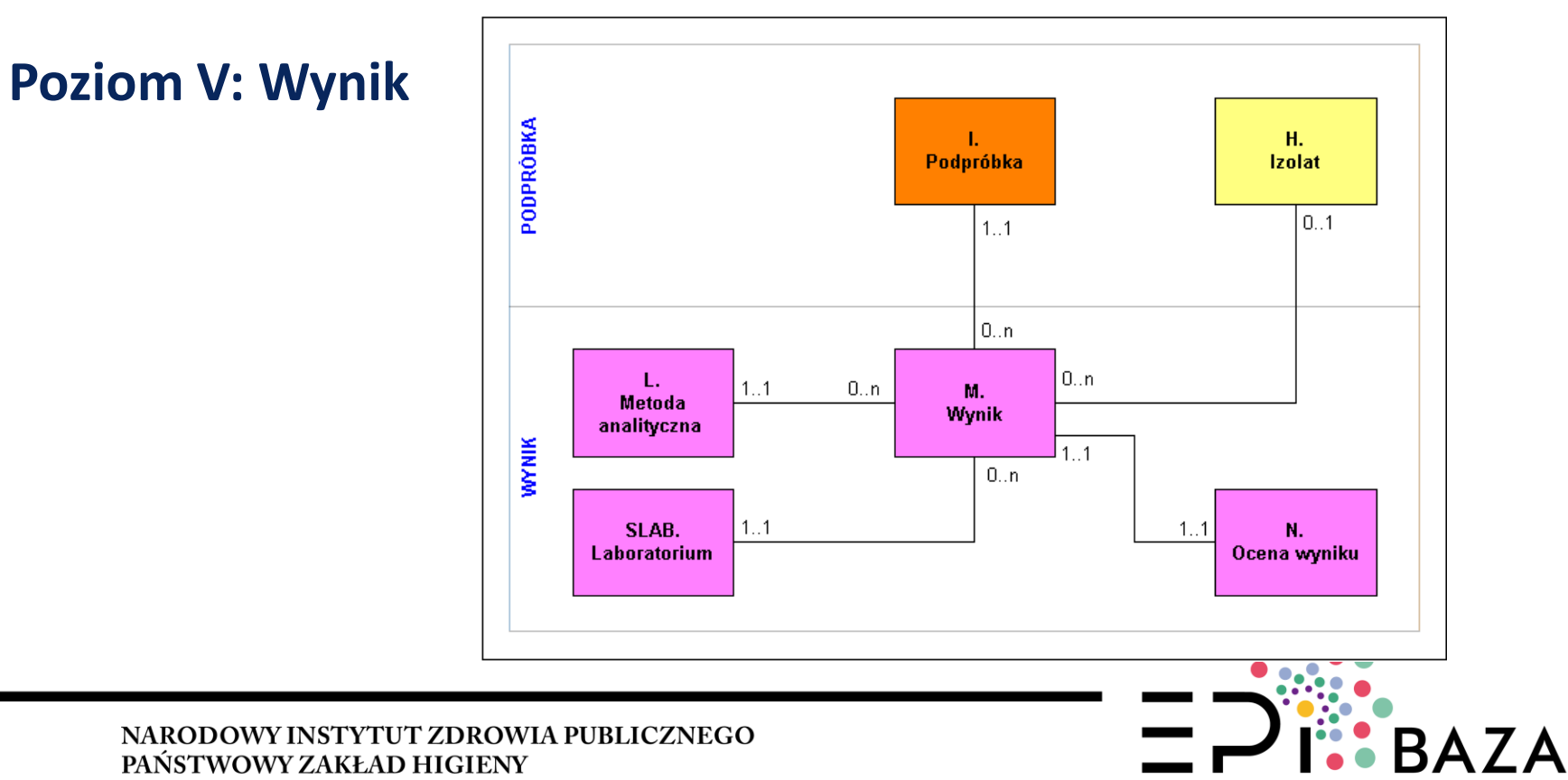

#### **Poziom V. Przegląd zakresu informacyjnego**

#### **L. METODA ANALITYCZNA**

**L.04 Akredytacja/walidacja metody**: Należy wprowadzić informację o akredytacji metody, nie oznacza to, że wynik jest akredytowany (informacja o wydaniu akredytowanego wyniku znajduje się w polu M.28 Wynik akredytowany)

#### **M. WYNIK**

**M.06 Rodzaj parametru**: informacja o specyficznym rodzaju wyniku np. pełna definicja pozostałości (**pestycydy**), zawartość przeliczona na TEQ (**dioksyny**), zawartość przeliczona na dwutlenek siarki (**dodatki**)

**M.07 Postać produktu badanego**: ważne dla **zanieczyszczeń** i **dodatków**, tam gdzie wymagania podane są w odniesieniu do produktu odtworzonego, a pobrano produkt wymagający odtworzenia. Należy udzielić ALBO informacji **M.08 Współczynnik rozcieńczenia produktu** ALBO informacji **M.09 Masa produktu do rozcieńczenia, M.10 Objętość wody użytej do rozcieńczenia**

Dla wyników ilościowych przeznaczono **M.26 Dolny zakres roboczy metody, M.27 Górny zakres roboczy metody**

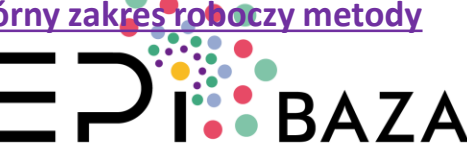

#### **N. OCENA WYNIKU**

**N.01. Typ limitu**: Rodzaj zastosowanego wymagania (limitu) w zależności dla specyficznej terminologii określonej w rozporządzeniach

**N.03 . Wyższa wartość stosowanego limitu, N.04 Niższa wartość stosowanego limitu**: te wartości stosujemy dla wymagań trójprzedziałowych (mikrobiologia rozporządzenie (WE) nr 2073/2005), dla pozostałych domen danych uzupełniamy **N.02 Wartość NDP lub innego limitu**

**N.05 Nazwa kategorii, dla której ustanowiono wymaganie**: Należy wybrać z rozporządzenia odpowiednią kategorię produktów, do której odnosi się wymaganie

**N.06 Czy zastosowano wymaganie w okresie przejściowym?**: Zaznaczyć jeżeli do znajdującego się w obrocie produktu zastosowanie ma wymaganie wcześniejsze niż obecnie obowiązujące. Dzieje się tak np. przy wprowadzaniu do i obrotu środków spożywczych o długich terminach przydatności do spożycia **N.08 Współczynnik przetworzenia**: Istotny dla pestycydów oraz zanieczyszczeń jeżeli zastosowano przepisy artykułu 2 rozp. (WE) nr 1881/2006 dotyczące produktów rozcieńczonych, zatężonych i złożonych

Dane **LABORATORIUM** automatycznie na podstawie logowania

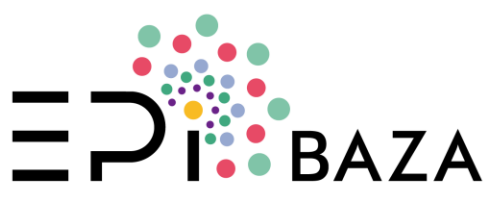

# **Omówienie niektórych słowników**

### **Słownik ocen**

D.01 Ocena partii D.05 Wynik kontroli dokumentów D.09 Kontrola identyfikacyjne D.10 Kontrola bezpośrednia D.11 Badanie laboratoryjne G.01 Ocena próbki K.01 Ocena podpróbki N.11 Ocena wyniku

Ocena partii [EVL100][NOT REPORTABLE] Zdyskwalifikowana [EVL110] Niezdyskwalifikowana [EVL120] △ Ocena przesyłki na granicy [EVL200][NOT REPORTABLE] Wynik zadowalający [EVL210] Wynik niezadowalający [EVL220] Nie dokonano kontroli [EVL230] △ Ocena próbki [EVL300][NOT REPORTABLE] Zgodna z wymaganiami [EVL310] Nie zgodna z wymaganiami [EVL320] Nie oceniono [EVL330] Brak wymagań [EVL340] △ Ocena wyniku [EVL400][NOT REPORTABLE] Zgodny [EVL410] Nie zgodny [EVL420] Nie oceniono [EVL430] Brak wymagań [EVL440]

**Nie oceniono:** gdy istnieje wymaganie ale oceny nie dokonano **Brak wymagań:** gdy brak wymagań szczegółowych Proszę zwrócić uwagę, że partia może zostać **zdyskwalifikowana** na mocy innych przepisów szczegółowych lub przepisów ogólnych (art. 14 rozp. (WE) nr 178/2002)

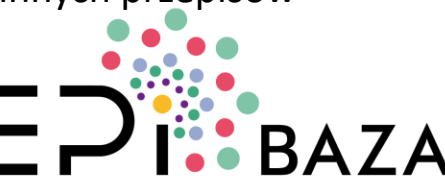

## **Omówienie niektórych słowników**

### **Słownik sposobów wyrażenia wyniku**

M.11 Sposób wyrażenia wyniku

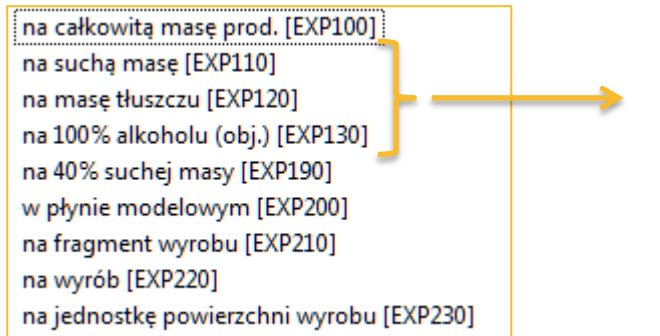

Konieczne jest podanie informacji o zawartości w polu M.31 Zawartość suchej masy/tłuszczu…

**Uwaga!** W przypadku produktów sypkich: całkowita masa produktu **≠** sucha masa

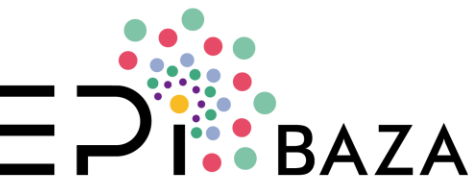

# **Obieg informacji czyli "statusy"**

Informacja przekazywana jest "wzdłuż" struktury (poziomów)

#### **z góry na dół, aby ocenić próbkę,**

**a następnie z dołu do góry, aby podjąć działania**

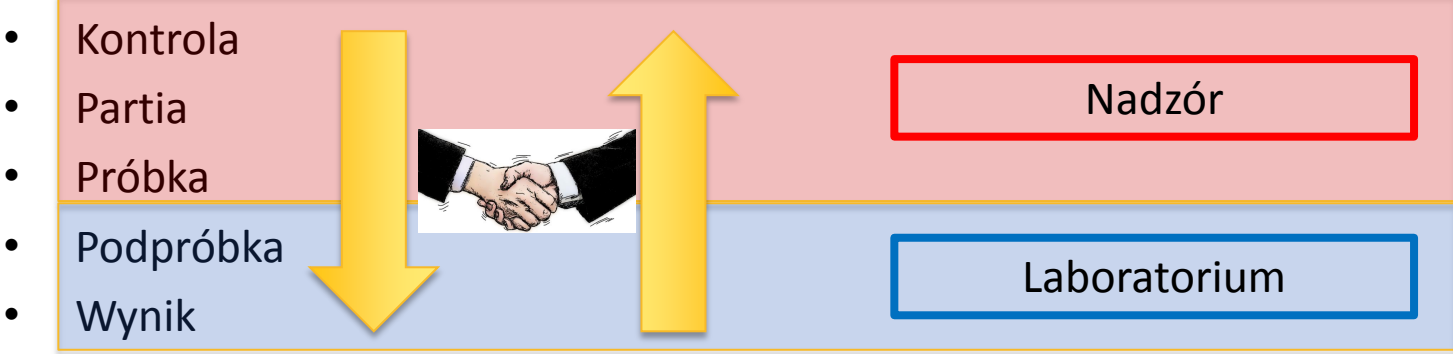

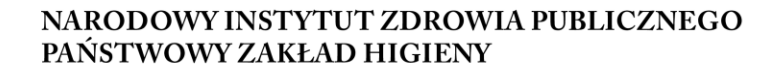

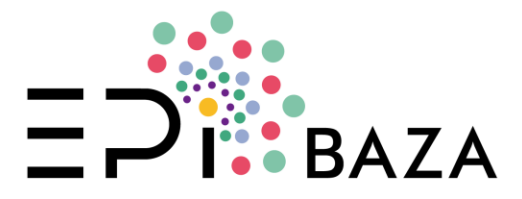

# **Obieg informacji czyli "statusy"**

- **<sup>❖</sup> Pole STATUS** pozwala na określenie bieżącego **stanu pracy**
- $\dots$  **Określa "widzialność"** wprowadzonych danych
- $\diamondsuit$  Decyduje o zakresie pól **wymagalnych**

NARODOWY INSTYTUT ZDROWIA PUBLICZNEGO PAŃSTWOWY ZAKŁAD HIGIENY

Kontrola [STA100][NOT REPORTABLE] nieaktywny [STA110] w trakcie [STA120] zakończono [STA130] anulowano [STA190] △ Partia [STA2001[NOT REPORTABLE] nieaktywny [STA210] w trakcie [STA220] oceniono [STA230] anulowano [STA290] △ Próbka [STA300][NOT REPORTABLE] nieaktywny [STA310] pobrano [STA320] przesłano do laboratorium [STA330] oceniono [STA340] anulowano [STA390] ⊿ Podpróbka [STA400][NOT REPORTABLE] nieaktywny [STA410] przyjęto do badań [STA420] odrzucono [STA430] oceniono [STA440] anulowano [STA490] > Izolat [STA500][NOT REPORTABLE] ▲ Wynik [STA600][NOT REPORTABLE] niekatywny [STA610] zbadano [STA620] oceniono [STA630] anulowano [STA690]

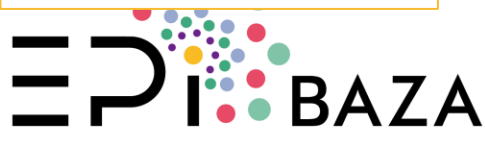

# **Obieg informacji czyli "statusy"**

- Status **NIEAKTYWNY** ustawiamy, gdy aktualnie pracujemy nad sprawą, stan jest roboczy, jednak wprowadzone dane nie powinny być na danym etapie prac udostępniane dalej, takie dane mogą być niepoprawne lub niekompletne
- **❖** Status **ANULOWANO** ustawiamy, aby "skasować" próbkę, choć pozostanie ona nadal w bazie danych

Kontrola [STA100][NOT REPORTABLE] nieaktywny [STA110] w trakcie [STA120] zakończono [STA130] anulowano [STA190] △ Partia [STA2001[NOT REPORTABLE] nieaktywny [STA210] w trakcie [STA220] oceniono [STA230] anulowano [STA290] △ Próbka [STA300][NOT REPORTABLE] nieaktywny [STA310] pobrano [STA320] przesłano do laboratorium [STA330] oceniono [STA340] anulowano [STA390] ⊿ Podpróbka [STA400][NOT REPORTABLE] nieaktywny [STA410] przyjęto do badań [STA420] odrzucono [STA430] oceniono [STA440] anulowano [STA490] > Izolat [STA500][NOT REPORTABLE] ▲ Wynik [STA600][NOT REPORTABLE] niekatywny [STA610] zbadano [STA620] oceniono [STA630] anulowano [STA690]

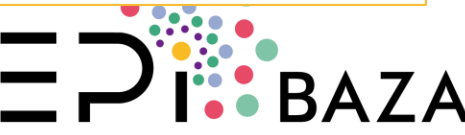

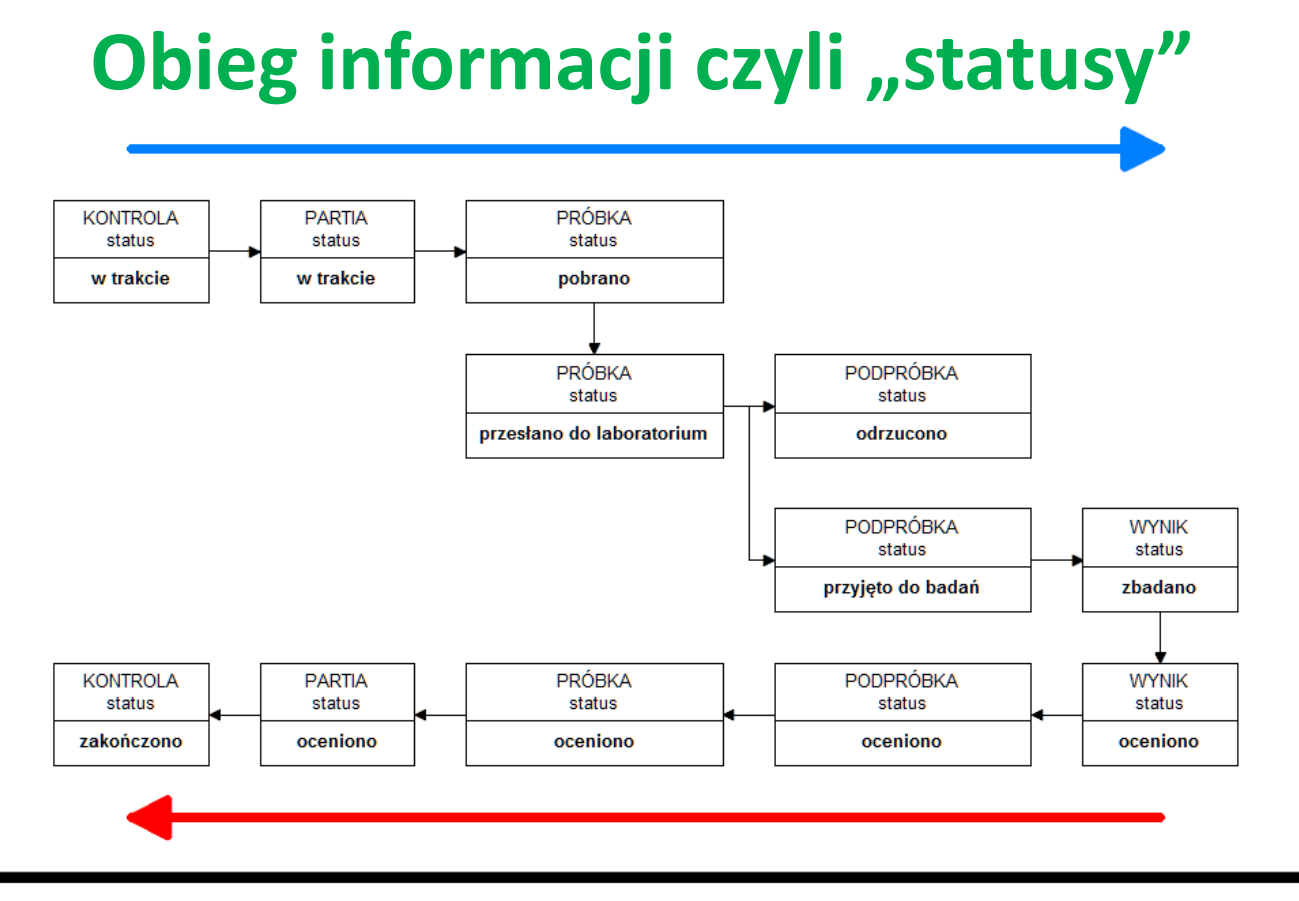

NARODOWY INSTYTUT ZDROWIA PUBLICZNEGO PAŃSTWOWY ZAKŁAD HIGIENY

Kontrola [STA100][NOT REPORTABLE] nieaktywny [STA110] w trakcie [STA120] zakończono [STA130] anulowano [STA190] A Partia [STA2001[NOT REPORTABLE] nieaktywny [STA210] w trakcie [STA220] oceniono [STA230] anulowano [STA290] △ Próbka [STA300][NOT REPORTABLE] nieaktywny [STA310] pobrano [STA320] przesłano do laboratorium [STA330] oceniono [STA340] anulowano [STA390] A Podpróbka [STA400][NOT REPORTABLE] nieaktywny [STA410] przyjęto do badań [STA420] odrzucono [STA430] oceniono [STA440] anulowano [STA490] > Izolat [STA500][NOT REPORTABLE] Wynik [STA600][NOT REPORTABLE] niekatywny [STA610] zbadano [STA620] oceniono [STA630] anulowano [STA690]

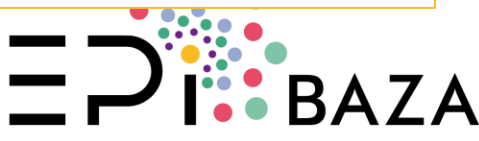

# Dziękujemy za uwagę

Jacek Postupolski Andrzej Starski (astarski@pzh.gov.pl) Marta Dmitruk Joanna Kowalska Katarzyna Kucharek Monika Stasiak

wersja 03/07/2019

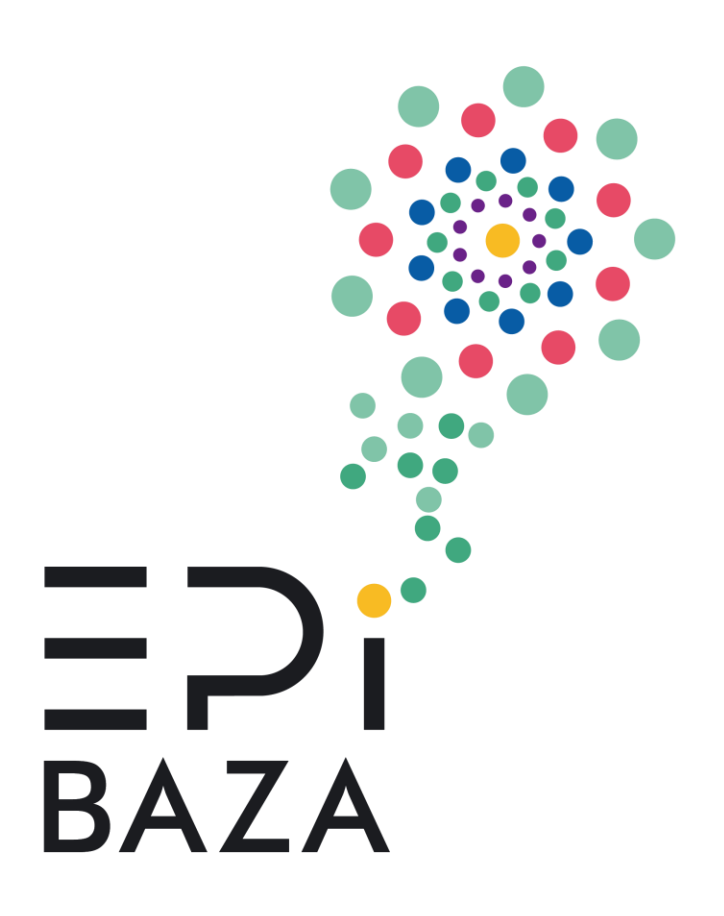